# Semantic-UI Part IV

#### Programming

Learn a broad range of programming and problem solving skills, including exciting new platforms, software tools and languages. Use these skills to build apps for mobile, cloud and device based IoT applications. Evolve a porfolio of facinating aplications.

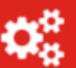

#### Networks

This strand will explore modern networks and cloud technology. Be able to configure, network and manage all categories of computer systems from simple controlers to single board board computers, mobiles and full workstations.

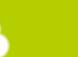

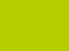

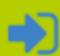

### **Data Science**

At the heart of many IoT applications is data: measurements, events alarms and other information that must be relayed, stored and ultimately turned into knowledge. Learn the fundamentals of modern approaches to data in this strand.

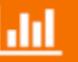

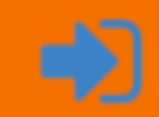

### Project

Building exciting IoT projects in every semester of the programme. Your projects will combine skills acquired from the other strands and enable you to build a comprehensive an compelling portfolio of IoT applications and services.

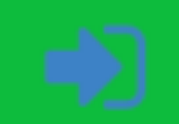

### Department of Computing & Mathematics

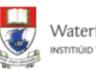

Waterford Institute of Technology INSTITIÚID TEICNEOLAÍOCHTA PHORT LÁIRGE

BSc (Hons) the Internet of Things

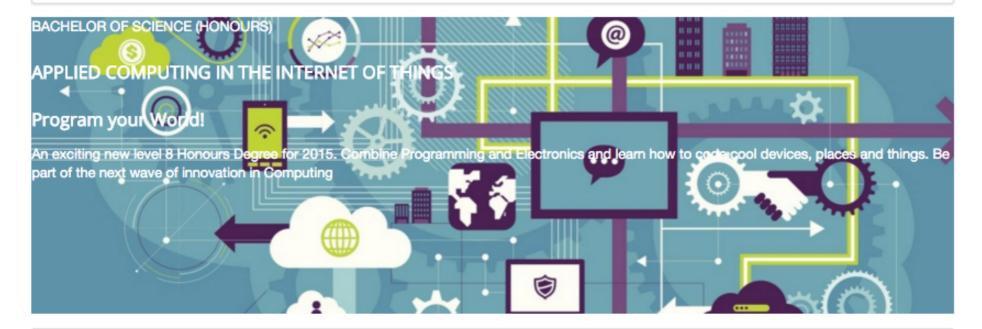

### Programming

Learn a broad range of programming and problem solving skills, including exciting new platforms, software tools and languages. Use these skills to build apps for mobile, cloud and device based IoT applications. Evolve a porfolio of facinating aplications.

#### Networks

This strand will explore modern networks and cloud technology. Be able to configure, network and manage all categories of computer systems from simple controlers to single board board computers, mobiles and full workstations.

#### Data Science

At the heart of many IoT applications is data: measurements, events alarms and other information that must be relayed, stored and ultimately turned into knowledge. Learn the fundamentals of modern approaches to data in this strand.

### Project

Building exciting IoT projects in every semester of the programme. Your projects will combine skills acquired from the other strands and enable you to build a comprehensive an compelling portfolio of IoT applications and services.

#### Devices

The 'Things' we connect to are often physical devices. These can range from simple temperature sensors to sophisticated control systems like traffic lights or cameras. Connecting to and interacting with the physical world is the subject of this strand.

#### Mathematics

Introduce foundation concepts for many of the more applied concepts in the other Strands. Learn mathematical techniques in a modern context and apply core principles in new an interesting ways.

Supported by leading edge research at ...

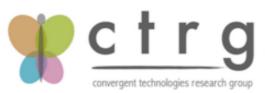

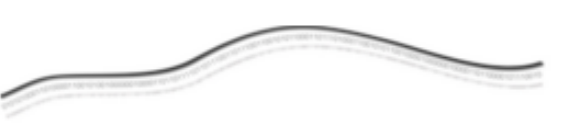

AUTOMOTIVE CONTROL GROUP Software Engineering for the Connected Car

#### Department of Computing & Mathematics

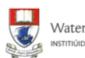

....

**(a**)

۸

Waterford Institute of Technology

BSc (Hons) in the Internet of Things

#### 

#### **BACHELOR OF SCIENCE (HONOURS)**

#### APPLIED COMPUTING IN THE INTERNET OF THINGS

#### Program your World!

An exciting new level 8 Honours Degree for 2015. Combine Programming and Electronics and learn how to code cool devices, places and things. Be part of the next wave of innovation in Computing

#### Programming

Learn a broad range of programming and problem solving skills, including exciting new platforms, software tools and languages. Use these skills to build apps for mobile, cloud and device based IoT applications. Evolve a porfolio of facinating aplications.

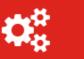

#### **Networks**

This strand will explore modern networks and cloud technology. Be able to configure, network and manage all categories of computer systems from simple controlers to single board board computers, mobiles and full workstations.

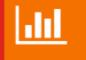

**Data Science** 

At the heart of many IoT applications is

data: measurements, events alarms and

other information that must be relayed,

knowledge. Learn the fundamentals of

modern approaches to data in this strand.

stored and ultimately turned into

#### Project

Building exciting IoT projects in every semester of the programme. Your projects will combine skills acquired from the other strands and enable you to build a comprehensive an compelling portfolio of IoT applications and services.

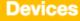

The 'Things' we connect to are often physical devices. These can range from simple temperature sensors to sophisticated control systems like traffic lights or cameras. Connecting to and interacting with the physical world is the subject of this strand.

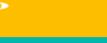

#### **Mathematics**

Introduce foundation concepts for many of the more applied concepts in the other Strands. Learn mathematical techniques in a modern context and apply core principles in new an interesting ways.

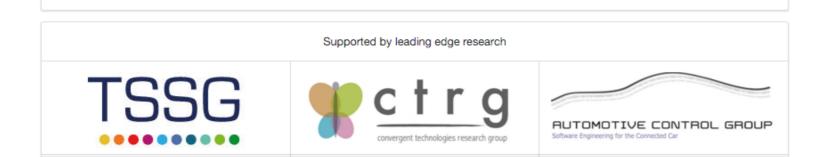

# http://semantic-ui.com/elements/icon.html

lcons

|           |             |                  | $\sim$                                                                                                    |
|-----------|-------------|------------------|----------------------------------------------------------------------------------------------------|
| Alarm     | Alarm Slash | Alarm Outline    | Alarm Slash At<br>Outline                                                                                                    |
|           | Ť           |                  | <pre><i class="alarm icon"></i><i class="alarm slash icon"></i></pre>                                                                                                    |
| Browser   | Bug         | Calendar Outline | <pre>Cale <i class="alarm outline icon"></i> <i class="alarm slash outline icon"></i> <i class="at icon"></i> </pre>                                                               |
| <>        |             |                  | <pre><i class="browser icon"></i> <i class="bug icon"></i> <i class="calendar outline icon"></i>  </pre>                                                                           |
| Code      | Comment     | Comments         | Com <i class="calendar icon"></i><br>Ou <i class="cloud icon"></i><br><i class="comment icon"></i>                                                                                 |
| C         |             |                  | <pre><i class="comments icon"></i> <i class="comment outline icon"></i> <i class="comments outline icon"></i> <i class="comments outline icon"></i> </pre>                         |
| Copyright | Dashboard   | Dropdown         | <pre><i class="copyright icon"></i> Externa <i class="dashboard icon"></i> <i class="dropdown icon"></i> <i class="external square icon"></i> <i class="external icon"></i> </pre> |

# lcons

# facebook twitter linkedin

<footer class="ui segment"> <a href="http://www.facebook.com/witcomp"> facebook </a> <a href="http://twitter.com/ComputingAtWIT"> twitter </a> <a href="http://twitter.com/ComputingAtWIT"> twitter </a> <a href="https://ie.linkedin.com/pub/computing-at-wit/a9/221/1b6"> linkedin </a> 

# f 🍠 in

<footer class="ui center aligned segment">

<a href="http://www.facebook.com/witcomp"> <i class="large facebook icon"></i> </a>

<a href="href='http://twitter.com/ComputingAtWIT"> <i class="large twitter icon"></i> </a>

<a href="href='http://www.linkedin.com/pub/computing-at-wit"> <i class="large linkedin icon"></i> </a>
</footer>

# Colours http://semantic-ui.com/usage/theming.html

| site/globals/site.variab      | S          | less |
|-------------------------------|------------|------|
| @primary <mark>Color</mark>   | : @pink;   |      |
| @secondary <mark>Color</mark> | : @grey;   |      |
| @red                          | : #B03060; |      |
| @orange                       | : #FE9A76; |      |
| @yellow                       | : #FFD700; |      |
| @olive                        | : #32CD32; |      |
| @green                        | : #016936; |      |
| @teal                         | : #008080; |      |
| @blue                         | : #0E6EB8; |      |
| @violet                       | : #EE82EE; |      |
| @purple                       | : #B413EC; |      |
| @pink                         | : #FF1493; |      |
| @brown                        | : #A52A2A; |      |
| @grey                         | : #A0A0A0; |      |
| @black                        | : #000000; |      |

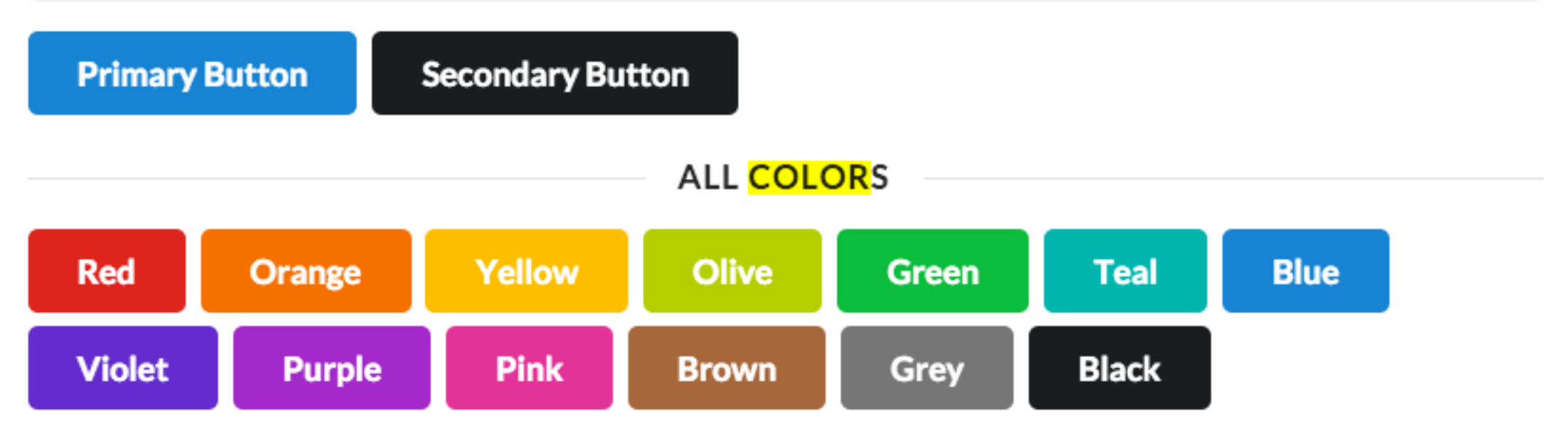

#### <article class="red column">

<h2> <a href="strands/programming.html"> Programming </a> </h2>

#### 

Learn a broad range of programming and problem solving skills, including exciting new platforms, softwar languages. Use these skills to build apps for mobile, cloud and device based IoT applications. Evolve a facinating aplications.

#### 

•••

# Programming

Learn a broad range of programming and problem solving skills, including exciting new platforms, software tools and languages. Use these skills to build apps for mobile, cloud and device based IoT applications. Evolve a porfolio of facinating aplications.

### Networks

This strand will explore modern networks and cloud technology. Be able to configure, network and manage all categories of computer systems from simple controlers to single board board computers, mobiles and full workstations.

### Data Science

At the heart of many IoT applications is data: measurements, events alarms and other inforn that must be relayed, stored and ultimately tur knowledge. Learn the fundamentals of moderr approaches to data in this strand.

# Project

Building exciting IoT projects in every semeste programme. Your projects will combine skills a from the other strands and enable you to build comprehensive an compelling portfolio of IoT applications and services.

```
<section class="ui three column row">
     <article class="red column">
          ...
     </article>
     <article class="orange column">
```

... </article>

```
<article class="yellow column">
    ...
</article>
```

</section>

<section class="ui three column row">

```
<article class="olive column">
    ...
  </article>
```

<article class="green column">

...
</articl
<article
...
</article
...
</article
</section>

#### rogramming

Learn a broad range of programming and problem solving skills, including exciting new platforms, software tools and languages. Use these skills to build apps for mobile, cloud and device based IoT applications. Evolve a porfolio of facinating aplications.

#### Networks

This strand will explore modern networks and cloud technology. Be able to configure, network and manage all categories of computer systems from simple controlers to single board board computers, mobiles and full workstations.

#### Data Science

At the heart of many IoT applications is data: measurements, events alarms and other information that must be relayed, stored and ultimately turned into knowledge. Learn the fundamentals of modern approaches to data in this strand.

#### Project

Building exciting IoT projects in every semester of the programme. Your projects will combine skills acquired from the other strands and enable you to build a comprehensive an compelling portfolio of IoT applications and services.

#### Devices

The 'Things' we connect to are often physical devices. These can range from simple temperature sensors to sophisticated control systems like traffic lights or cameras. Connecting to and interacting with the physical world is the subject of this strand.

#### Mathematics

Introduce foundation concepts for many of the more applied concepts in the other Strands. Learn mathematical techniques in a modern context and apply core principles in new an interesting ways.

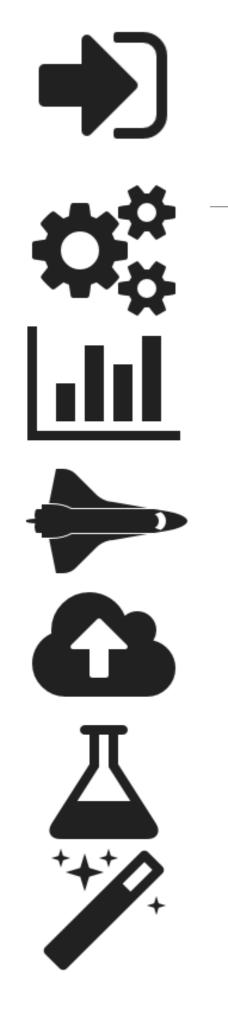

# Programming

Learn a broad range of programming and problem solving skills, including exciting new platforms, software tools and languages. Use these skills to build apps for mobile, cloud and device based IoT applications. Evolve a porfolio of facinating aplications.

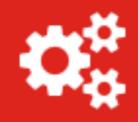

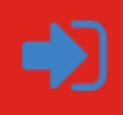

<i class="huge settings icon"></i>
<i class="huge bar chart icon"></i>
<i class="huge space shuttle icon"></i>
<i class="huge cloud upload icon"></i>
<i class="huge lab icon"></i>
<i class="huge lab icon"></i></i>

```
<article class="red column">
 <h2> Programming </h2>
  Learn a broad range of programming and problem solving sk
 <div class="ui two column grid">
   <div class="left aligned column">
     <i class="huge settings icon"></i>
   </div>
   <div class="right aligned column">
     <a href="strands/programming.html" class="strandlink">
       <i class="huge sign in icon"></i>
     </a>
   </div>
 </div>
</article>
```

# Programming

Learn a broad range of programming and problem solving skills, including exciting new platforms, software tools and languages. Use these skills to build apps for mobile, cloud and device based IoT applications. Evolve a porfolio of facinating aplications.

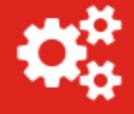

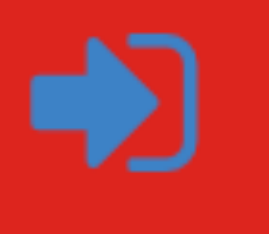

- Encapsulate icons in 2 column grid
  - Left align first icon
  - Right align second icon

# **Raised Segment**

# Raised

<>

Ph

A segment may be formatted to raise above the page.

Example

Pellentesque habitant morbi tristique senectus et netus et malesuada fames ac turpis egestas. Vestibulum tortor quam, feugiat vitae, ultricies eget, tempor sit amet, ante. Donec eu libero sit amet quam egestas semper. Aenean ultricies mi vitae est. Mauris placerat eleifend leo.

```
<div class="ui raised segment">
```

Pellentesque habitant morbi tristique senectus et netus et malesuada fames ac turpis egestas. Vestibulum tortor quam, feugiat vitae, ultricies eget, tempor sit amet, ante. Donec eu libero sit amet quam egestas semper. Aenean ultricies mi vitae est. Mauris placerat eleifend leo.

# Padded Segment

# Padded

A segment can increase its padding

| Example | 21 |
|---------|----|
|         |    |
|         |    |
|         |    |
|         |    |

# Stacked Segment

# Stacked

Example

A segment can be formatted to show it contains multiple pages

Pellentesque habitant morbi tristique senectus et netus et malesuada fames ac turpis egestas. Vestibulum tortor quam, feugiat vitae, ultricies eget, tempor sit amet, ante. Donec eu libero sit amet quam egestas semper. Aenean ultricies mi vitae est. Mauris placerat eleifend leo.

### <div class="ui stacked segment">

Pellentesque habitant morbi tristique senectus et netus et malesuada fames ac turpis egestas. Vestibulum tortor quam, feugiat vitae, ultricies eget, tempor sit amet, ante. Donec eu libero sit amet quam egestas semper. Aenean ultricies mi vitae est. Mauris placerat eleifend leo.

> —

Ph

# <section class="ui three column padded stacked grid segment">

## Programming

Learn a broad range of programming and problem solving skills, including exciting new platforms, software tools and languages. Use these skills to build apps for mobile, cloud and device based IoT applications. Evolve a porfolio of facinating aplications.

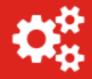

# Networks

This strand will explore modern networks and cloud technology. Be able to configure, network and manage all categories of computer systems from simple controlers to single board board computers, mobiles and full workstations.

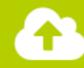

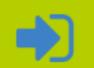

# **Data Science**

At the heart of many IoT applications is data: measurements, events alarms and other information that must be relayed, stored and ultimately turned into knowledge. Learn the fundamentals of modern approaches to data in this strand.

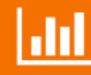

## Project

Building exciting IoT projects in every semester of the programme. Your projects will combine skills acquired from the other strands and enable you to build a comprehensive an compelling portfolio of IoT applications and services.

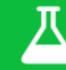

### Devices

The 'Things' we connect to are often physical devices. These can range from simple temperature sensors to sophisticated control systems like traffic lights or cameras. Connecting to and interacting with the physical world is the subject of this strand.

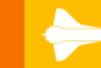

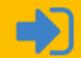

## Mathematics

Introduce foundation concepts for many of the more applied concepts in the other Strands. Learn mathematical techniques in a modern context and apply core principles in new an interesting ways.

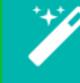

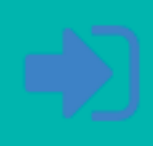

**Department of Computing & Mathematics** 

BSc (Hons) the Internet of Things

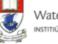

Waterford Institute of Technology INSTITIÚID TEICNEOLAÍOCHTA PHORT LÁIRGE

# Programming deliver inferences and decision support in an informedmanner. The software is developmentand quality user experiences.. <article> Year 1 Semester 1 Semester 2 <D>

Images set to default size

# Text not positioned • correctly

The IoT requires a new breed of software skills, with an emphasis on flexible, reactive, and highly networked applications and services. This software runs on a diverse range of systems, is frequently connected to cloudservices, and may be capable of leveraging large data sets to

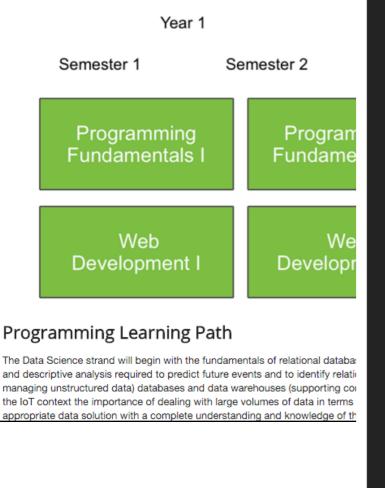

<section class="ui segment">

<h1> Programming </h1>

<img class="strand-right-img" src="../assets/images/iot/programming/pro</pre> The IoT requires a new breed of software skills, with an emphasis on fl </article>

#### <figure>

<img class="strand-timeline-img" src="../assets/images/iot/timeline.png"> <img class="strand-modules-double-img" src="../assets/images/iot/programm</pre> </figure>

```
<article>
```

<h2> Programming Learning Path </h2>

<0>

The Data Science strand will begin with the fundamentals of relational </article>

</section>

# Strand Pages

- Make the segment a 'grid' •
- Rework each strand page • to row/column structure
- + use 'ui image' for consistent image sizing

Networks

Networks Learning Path

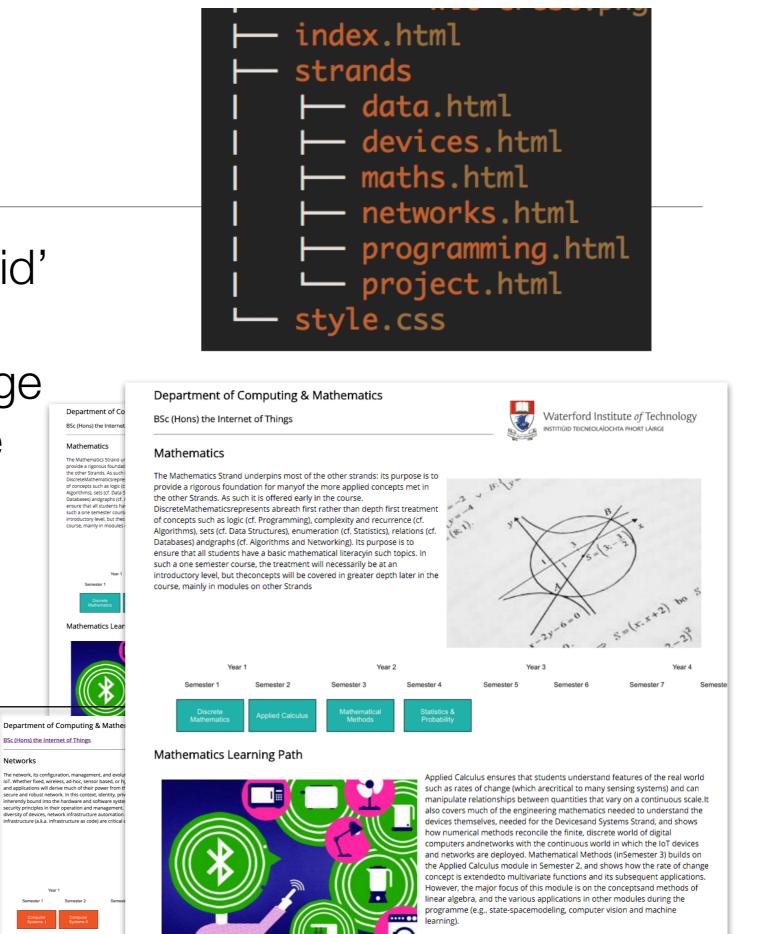

#### facebook twitter linkedin

# programming.html

#### Department of Computing & Mathematics

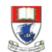

RESTAPI

Waterford Institute *of* Technology INSTITIÚID TEICNEOLAÍOCHTA PHORT LÁIRGE

Domain

BSc (Hons) the Internet of Things

#### Programming

The IoT requires a new breed of software skills, with an emphasis on flexible, reactive, and highly networked applications and services. This software runs on a diverse range of systems, is frequently connected to cloud services, and may be capable of leveraging large data sets to deliver inferences and decision support in an informed manner. The software is designed and implemented using agile techniques, with an emphasis on test driven development and quality user experiences..

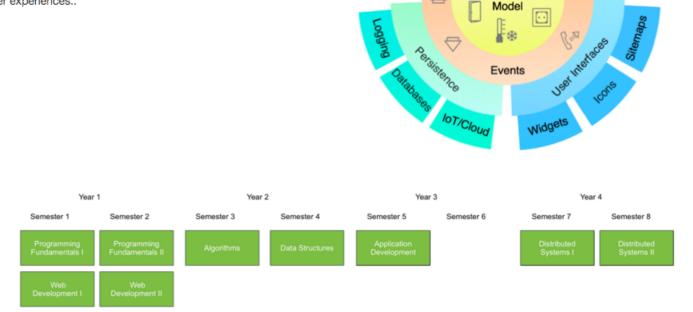

f 🎔 in

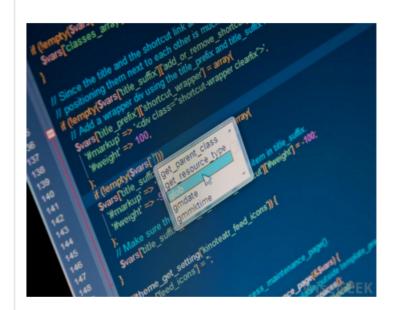

#### Learning Paths

The Data Science strand will begin with the fundamentals of relational databases used to store structured transactional business data. This data holds the basis for reporting and descriptive analysis required to predictfuture events and to identify relationships in data. In the third year the students will extend their knowledge to NoSQL (especially for managing unstructured data) databases and data warehouses (supporting consistent views of a domain, and as a springboard for statistics and machine learning analyses). In the IoT context the importance of dealing with large volumes of data in terms of storage and analytics is great. The skills they learn will allow them to design and implement the appropriate data solution with a complete understanding and knowledge of the available options. The students will learn about the trade-offs in terms of consistency, availability and partitioning. In the fourth year students will learn and implement the skills of data mining covering classification, prediction and clustering, applied to data that had been managed using methods and technologies they have learned about in previous years.

# ui grid

Each grid is
 16 units

"eight wide" consumes half the available width

 'sixteen wide' consumes full available width

```
<article class="eight wide column">
  <h1> Programming </h1>
  The IoT requires a new breed of software skills, with an emphasis on flexible, rea
 </article>
<aside class="eight wide column">
 <img class="ui image" src="../assets/images/iot/programming/programming-1.png">
 </aside>
<figure class="sixteen wide column">
 <img class="ui image" src="../assets/images/iot/timeline.png">
 <img class="ui image" src="../assets/images/iot/programming/programming-modules.png"
</figure>
<aside class="eight wide column">
  <img class="ui image" src="../assets/images/iot/programming/programming-2.jpeg">
</aside>
<section class="eight wide column">
  <h2> Learning Paths </h2>
  <0>
   The Data Science strand will begin with the fundamentals of relational databases u
  </section>
```

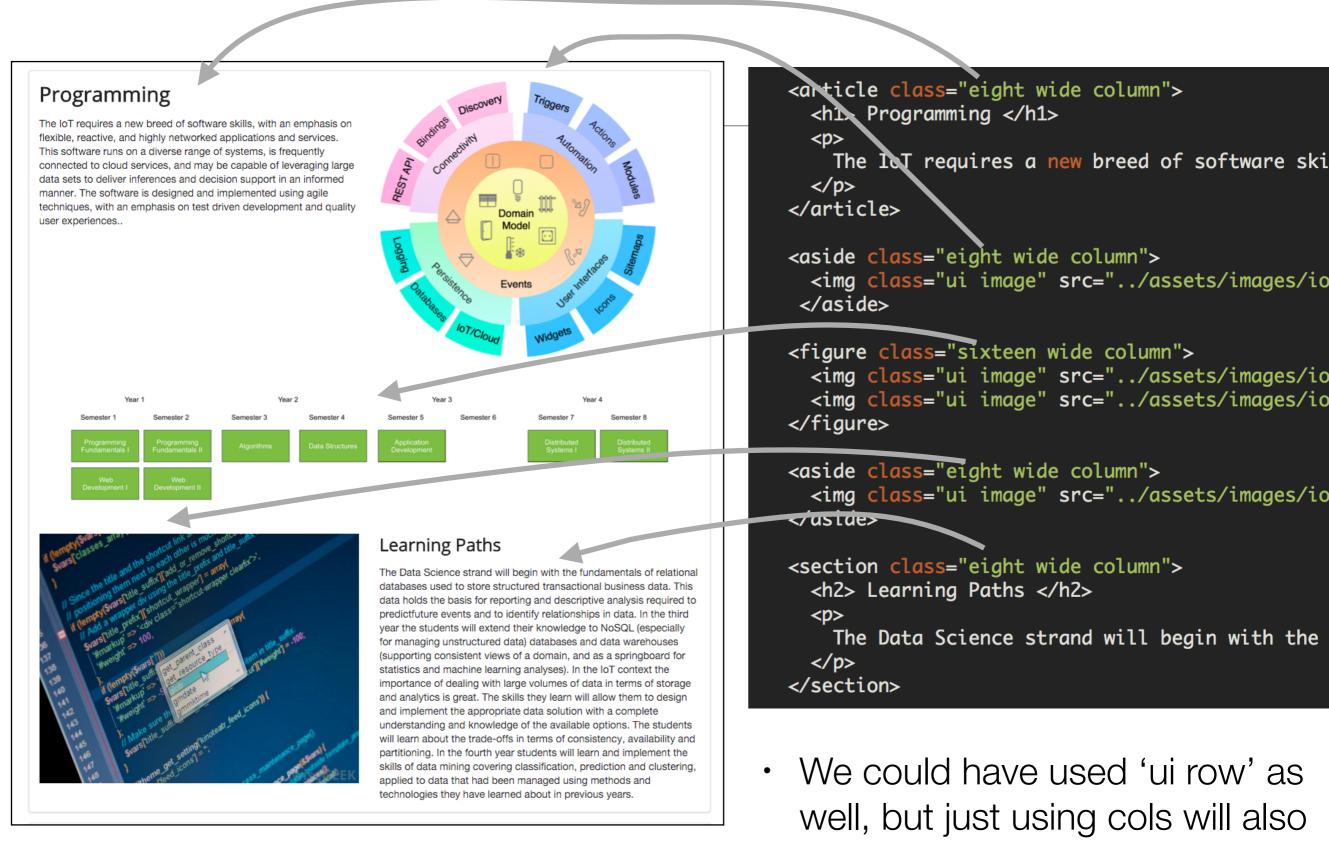

suffice

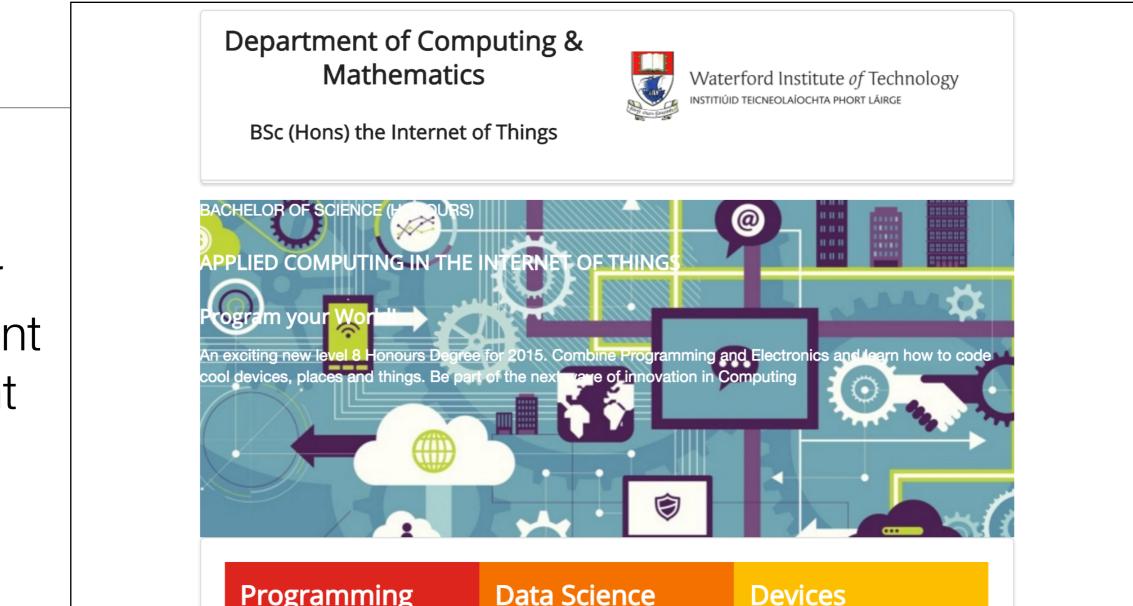

## Programming

Learn a broad range of programming and problem solving skills, including exciting new platforms, software tools and languages. Use these skills to build apps for mobile, cloud and device based IoT applications. Evolve a porfolio of facinating aplications.

At the heart of many IoT applications is data: measurements, events alarms and other information that must be relayed, stored and ultimately turned into knowledge. Learn the fundamentals of modern approaches to data in this

### **Devices**

The 'Things' we connect to are often physical devices. These can range from simple temperature sensors to sophisticated control systems like traffic lights or cameras. Connecting to and interacting with the physical world is the subject of this strand.

# Banner Segment -current

# background image

.banner {

1}

background: url("/assets/images/banner.jpg") top center; background-position: top center; color: white; height:300px;

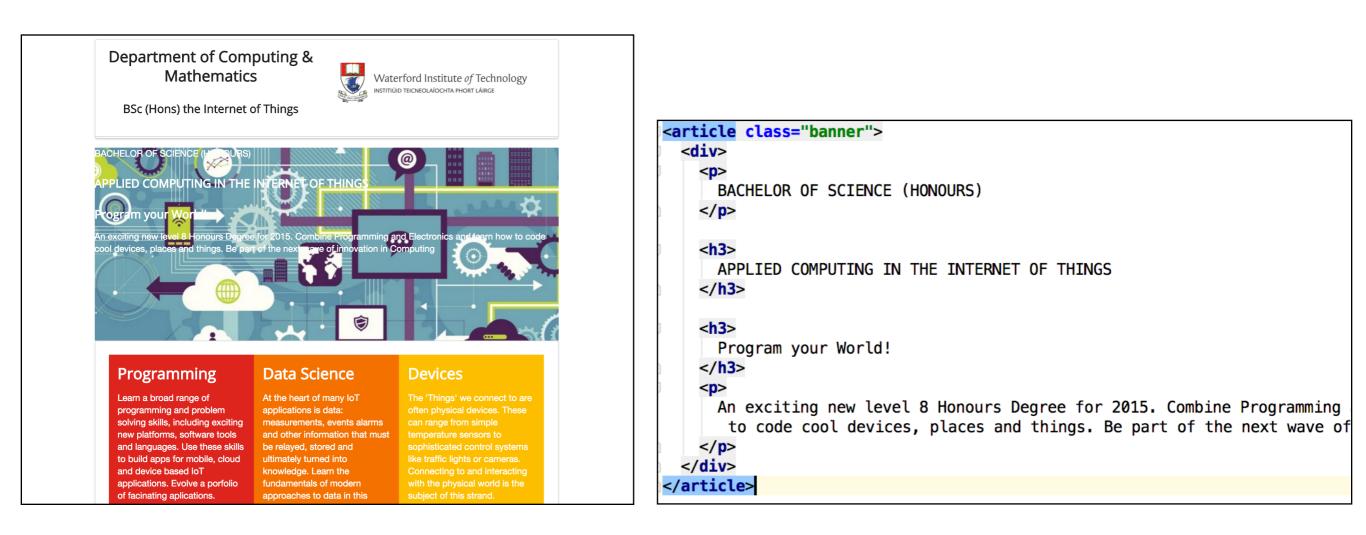

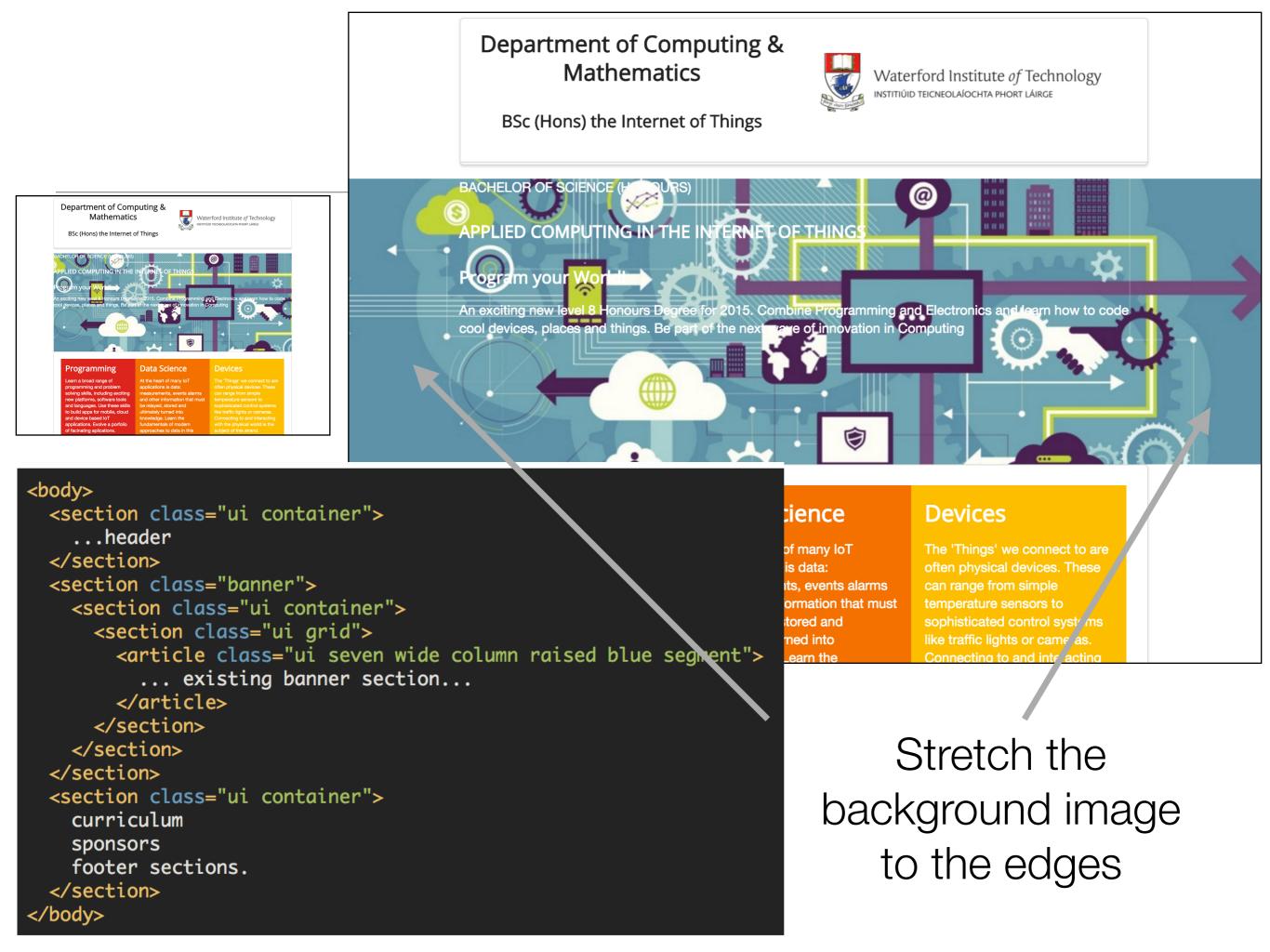

# Department of Computing & Mathematics

BSc (Hons) the Internet of Things

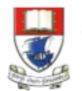

Waterford Institute of Technology

#### **BACHELOR OF SCIENCE (HONOURS)**

# APPLIED COMPUTING IN THE INTERNET OF THINGS

#### **Program your World!**

An exciting new level 8 Honours Degree for 2015. Combine Programming and Electronics and learn how to code cool devices, places and things. Be part of the next wave of innovation in Computing

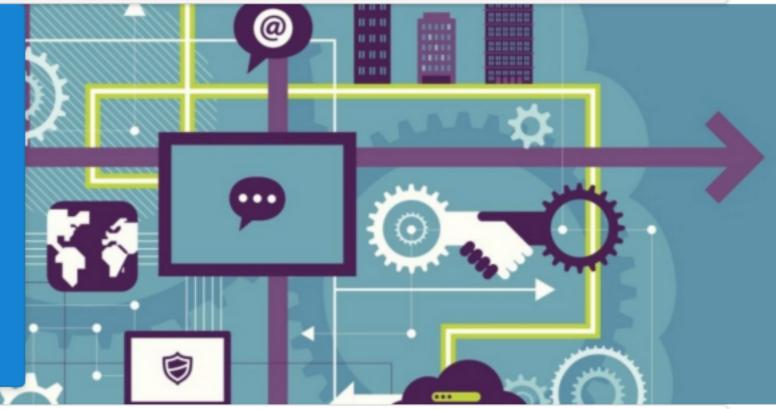

# Programming

# Data Science

# **Devices**

```
<section class="ui grid">
 <article class="ui seven wide column raised blue segment">
    <div>
      BACHELOR OF SCIENCE (HONOURS)
      <h3>
        APPLIED COMPUTING IN THE INTERNET OF THINGS
      </h3>
      <h3>
        Program your World!
      </h3>
      An exciting new level 8 Honours Degree for 2015. Combine Programming
      </div>
 </article>
                                                        Department of Computing &
</section>
                                                              Mathematics
                                                          BSc (Hons) the Internet of Things
                                                   BACHELOR OF SCIENCE (HONOURS)
                                                   APPLIED COMPUTING IN THE INTERNET OF
                                                   THINGS
```

#### **Program your World!**

An exciting new level 8 Honours Degree for 2015. Combine Programming and Electronics and learn how to code cool devices, places and things. Be part of the next wave of innovation in Computing

Programming

Data Science

Devices

Waterford Institute of Technology INSTITUÚID TEICNEOLAÍOCHTA PHORT LÁIRGE

# Computing & Mathematics

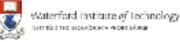

BSc (Hons) the Internet of Things

# Programmin

The IoT requires a new breed of software skills, with an emphasis on flexible, reactive, and highly networked applications and services. This software runs on a diverse range of systems, is frequently connected to cloud services, and may be capable of leveraging large data sets to deliver inferences and decision support in

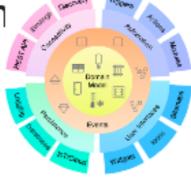

BACHELOR OF SCIENCE (HONOURS)

APPLIED COMPUTING IN THE INTERNET OF THINGS

Program your World! 

| Prograi     | Data         | Devices     |
|-------------|--------------|-------------|
| Learn a     | Science      | The         |
| broad       | At the       | 'Things'    |
| range of    | heart of     | we          |
| programming | many IoT     | connect to  |
| and         | applications | are often   |
| problem     | is data:     | physical    |
| solving     | measurement  | devices.    |
| skills,     | events       | These can   |
| including   | alarms       | range from  |
| exciting    | and other    | simple      |
| new         | information  | temperature |
| platforms,  | that must    | sensors to  |

Unresponsive Layouts

#### BSc (Hons) the Internet of Things

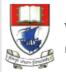

Waterford Institute *of* Technology Instituúl teicneolaíochta phort láirge

# Programming

The IoT requires a new breed of software skills, with an emphasis on flexible, reactive, and highly networked applications and services. This software runs on a diverse range of systems, is frequently connected to cloud services, and may be capable of leveraging large data sets to deliver inferences and decision support in an informed manner. The software is designed and implemented using agile techniques, with an emphasis on test driven development and quality user experiences..

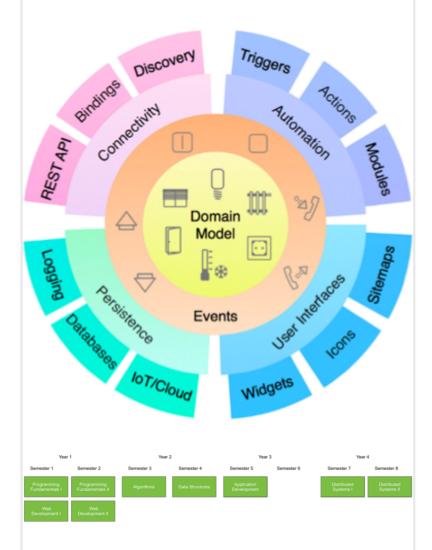

# Responsive Layouts

### Programming

Learn a broad range of programming and problem solving skills, including exciting new platforms, software tools and languages. Use these skills to build apps for mobile, cloud and device based IoT applications. Evolve a porfolio of facinating aplications.

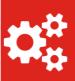

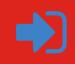

### Data Science

At the heart of many IoT applications is data: measurements, events alarms and other information that must be relayed, stored and ultimately turned into knowledge. Learn the fundamentals of modern approaches to data in this strand.

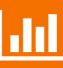

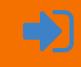

### Devices

The 'Things' we connect to are often physical devices. These can range from simple temperature sensors to sophisticated control systems like traffic lights or cameras. Connecting to and interacting with the physical world is the subject of this strand.

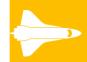

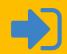

### Networks

This strand will explore modern networks and cloud technology. Be able to configure, network and manage all categories of computer systems from simple controlers to single board board computers, mobiles and full workstations.

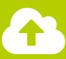

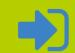

### Grids

A grid is a structure with a long history used to align negative space in designs.

Using a grid makes content appear to flow more naturally on your page.

**Toggle Animation** 

### Columns

Grids divide horizontal space into indivisible units called "columns". All columns in a grid must specify their width as proportion of the total available row width.

All grid systems chooses an arbitrary column count to allow per row. Semantic's default theme

#### Grid

#### **<>**

<>

Introduction Grids Columns Rows

Gutters

Negative Margins

Page Grids

#### Columns

Rows

Varying Grids

•

◀

◀

•

#### **Responsive Grids**

Containers

Stackable

Reverse Order

Doubling

Manual Tweaks

**Responsive Grids** 

http://semantic-ui.com/collections/grid.html

# Stackable

A **stackable grid** will automatically stack rows to a single columns on mobile devices

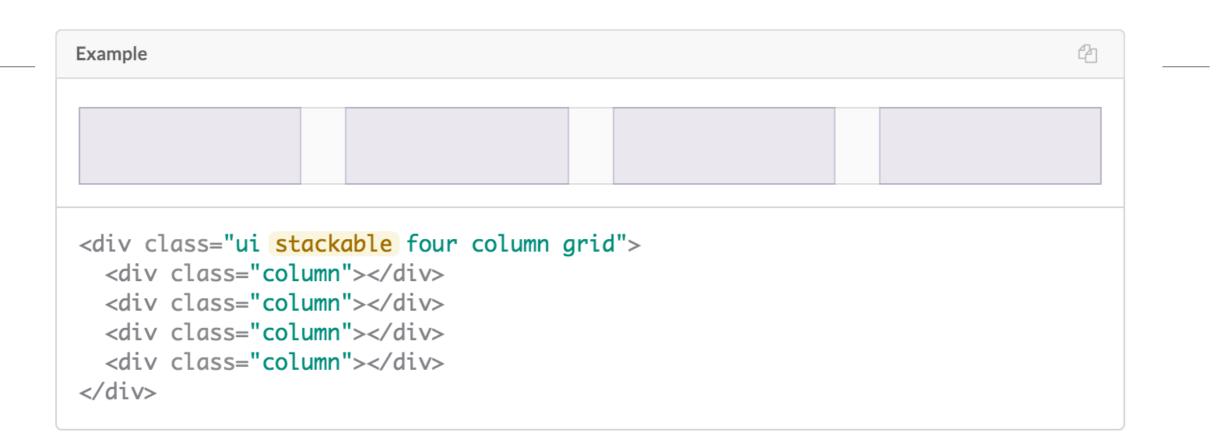

Grid elements
 'stackable' if
 the browser
 width to narrow

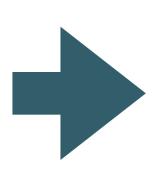

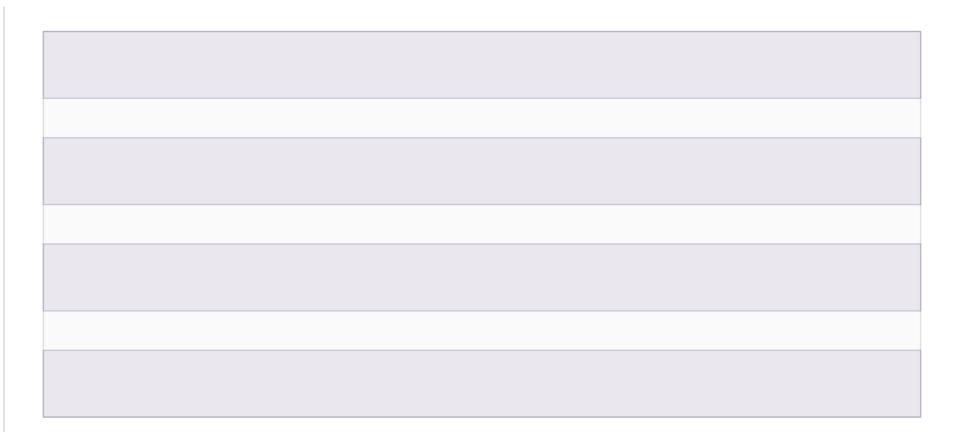

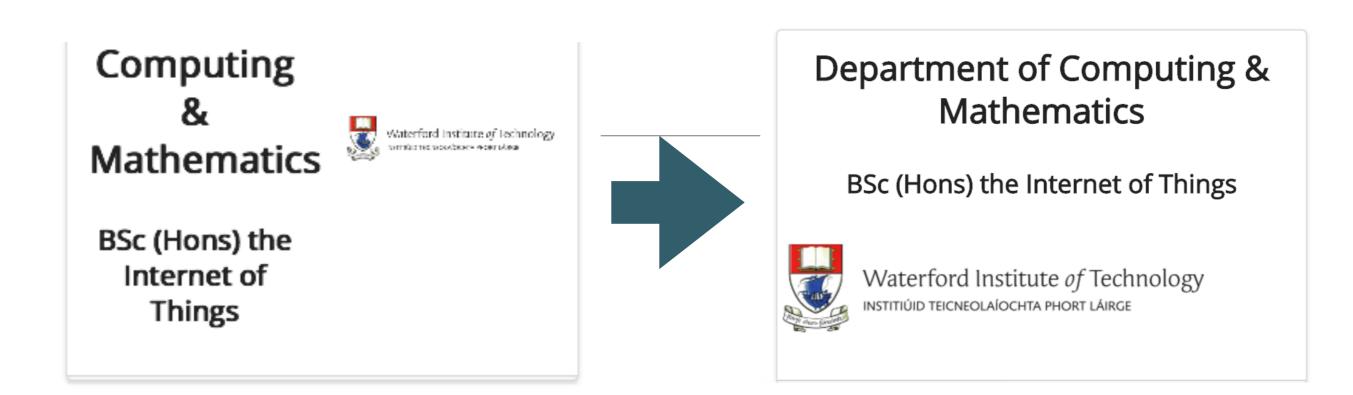

```
<header class="ui two column center aligned middle aligned stacked stackable grid segment">
    <div class="column">
    <h2 class="ui header"> Department of Computing &amp; Mathematics </h2>
    <h3 class="ui header"> BSc (Hons) the Internet of Things </h3>
    </div>
    <div class="column">

        <ing class="ui medium image" src="/assets/images/wit-crest.png" alt="WIT Crest">

        </div>
    </div>
    </div>
    </div>
    </div>
    </div>
    </div>
    </div>
    </div>
    </div>
    </div>
    </div>
    </div>
    </div>
    </div>
    </div>
    </div>
    </div>
    </div>
    </div>
    </div>
    </div>
    </div>
    </div>
    </div>
    </div>
    </div>
    </div>
    </div>
    </div>
    </div>
    </div>
    </div>
    </div>
    </div>
    </div>
    </div>
    </div>
    </div>
    </div>
    </div>
    </div>
    </div>
    </div>
    </div>
    </div>
    </div>
    </div>
    </div>
    </div>
    </div>
    </div>
    </div>
    </div>
    </div>
    </div>
    </div>
    </div>
    </div>
    </div>
    </div>
    </div>
    </div>
    </div>
    </div>
    </div>
    </div>
    </div>
    </div>
    </div>
    </div>
    </div>
    </div>
    </div>
    </div>
    </div>
    </div>
    </div>
    </div>
    </div>
    </div>
    </div>
    </div>
    </div>
    </div>
    </div>
    </div>
    </div>
    </div>
    </div>
    </div>
    </div>
    </div>
    </div>
    </div>
    </div>
    </div>
    </div>
    </div>
    </div>
    </div>
    </div>
    </div>
    </div>
    </div>
    </div>
    </div>
    </div>
    </div>
    </div>
    </div>
    </div>
    </div>
    </div>
    </div>
    </div>
    </div>
    </div>
    </div>
    </div>
    </div>
    </div>
    </div>
    </div>
    </div>
    </div>
    </div>
    </div>
    </div>
    </div>
    </div>
    </div>
    </div>
    </div>
    </div>
    </div>
    </div
    </div
    </div
    </div
    </div
    </div
    </di>
```

Distinguish between 'stackable' and 'stacked'?

# Programming

Learn a broad range of programming and problem solving skills, including exciting new platforms, software tools and languages. Use these skills to build apps for mobile, cloud and device based IoT applications. Evolve a porfolio of facinating aplications.

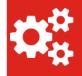

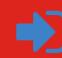

### Data Science

At the heart of many IoT applications is data: measurements, events alarms and other information that must be relayed, stored and ultimately turned into knowledge. Learn the fundamentals of modern approaches to data in this strand.

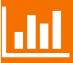

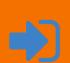

### Devices

The 'Things' we connect to are often physical devices. These can range from simple temperature sensors to sophisticated control systems like traffic lights or cameras. Connecting to and interacting with the physical world is the subject of this strand.

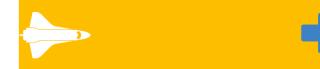

## Networks

This strand will explore modern networks and cloud technology. Be able to configure, network and manage all categories of computer systems from simple controlers to single board board computers, mobiles and full workstations.

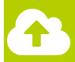

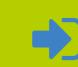

# Stackable

<section class="ui three column padded stacked stackable grid segment">

#### <article class="red column">

```
<h2> Programming </h2>
```

```
<p>
```

Learn a broad range of programming and problem solving skills, includi software tools and languages. Use these skills to build apps for mobi IoT applications. Evolve a porfolio of facinating aplications.

```
<div class="ui two column grid">
  <div class="left aligned column">
     <i class="huge settings icon"></i>
     </div>
     <div class="right aligned column">
```

```
<a href="strands/programming.html">
```

```
ti class-"hugo sign in icon">/i>
```

'stackable grid' class makes all columns in the grid stack up as browser narrows

# Stackable Strand Pages

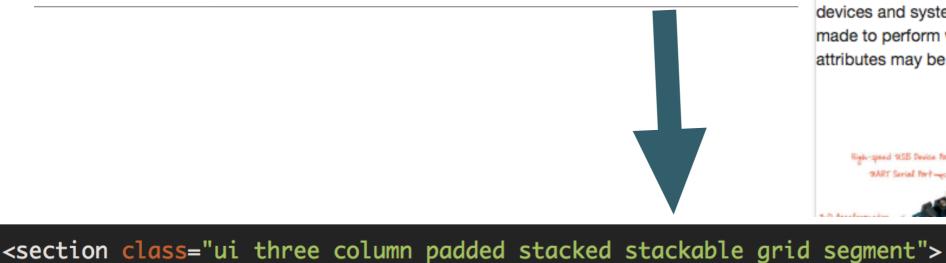

# Devices

The IoT professional must be comfortable when dealing with the many kinds of devices and sysems that are the means for the Internet to interact with

Programming

the environment. Su an awareness of the devices and systems made to perform we attributes may be ch

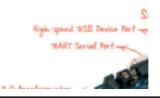

The IoT requires a new breed of software skills, with an emphasis on flexible, reactive, and highly networked applications and services. This software runs on a diverse range of systems, is frequently connected to cloud services, and may be capable of leveraging large data sets to deliver inferences and decision support in an informed manner. The software is designed and implemented using agile techniques, with an emphasis on test driven development and quality user experiences..

All strand pages now responsive

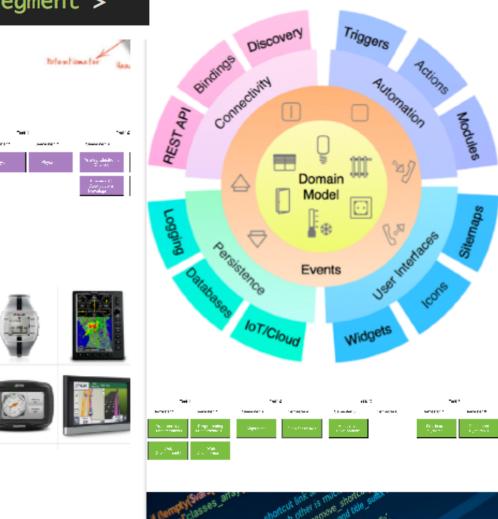

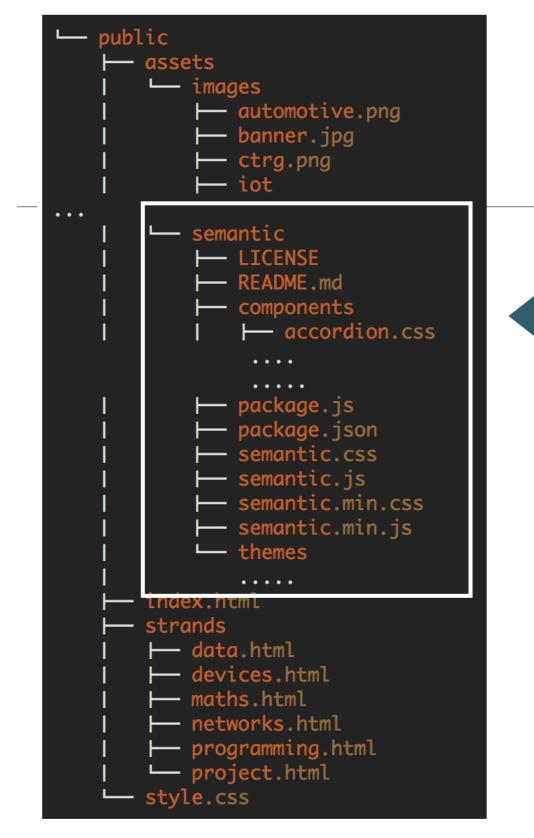

# Semantic-UI Libraries

- This is the library:
  - semantic.css
  - + a set of icons and other assets
- The project is not heavily dependent on these files

• semantic.css is linked from all pages:

<link rel="stylesheet" href="/assets/css/semantic.css">

# Alternative Mechanisms for Linking Semantic.css

• Replace <link rel="stylesheet" href="/assets/css/semantic.css">

# • With

<link rel="stylesheet" href="https://cdnjs.cloudflare.com/ajax/libs/semantic-ui/2.3.0/semantic.min.css" type="text/css">
 <script type="text/javascript" src="http://cdnjs.cloudflare.com/ajax/libs/jquery/2.0.3/jquery.min.js"></script>
 <script type="text/javascript" src="https://cdnjs.cloudflare.com/ajax/libs/semantic-ui/2.3.0/semantic.min.js"></script>
 <script type="text/javascript" src="https://cdnjs.cloudflare.com/ajax/libs/semantic-ui/2.3.0/semantic.min.js"></script>
 </script type="text/javascript" src="https://cdnjs.cloudflare.com/ajax/libs/semantic-ui/2.3.0/semantic.min.js"></script>
 </script type="text/javascript" src="https://cdnjs.cloudflare.com/ajax/libs/semantic-ui/2.3.0/semantic.min.js"></script>
 </script type="text/javascript" src="https://cdnjs.cloudflare.com/ajax/libs/semantic-ui/2.3.0/semantic.min.js"></script>
 </script type="text/javascript" src="https://cdnjs.cloudflare.com/ajax/libs/semantic-ui/2.3.0/semantic.min.js"></script>
 </script</pre>

- Cloud flare is a Content Delivery Network (CDN)
- It hosts many common
   libraries and assets in the cloud,
   simplifying access

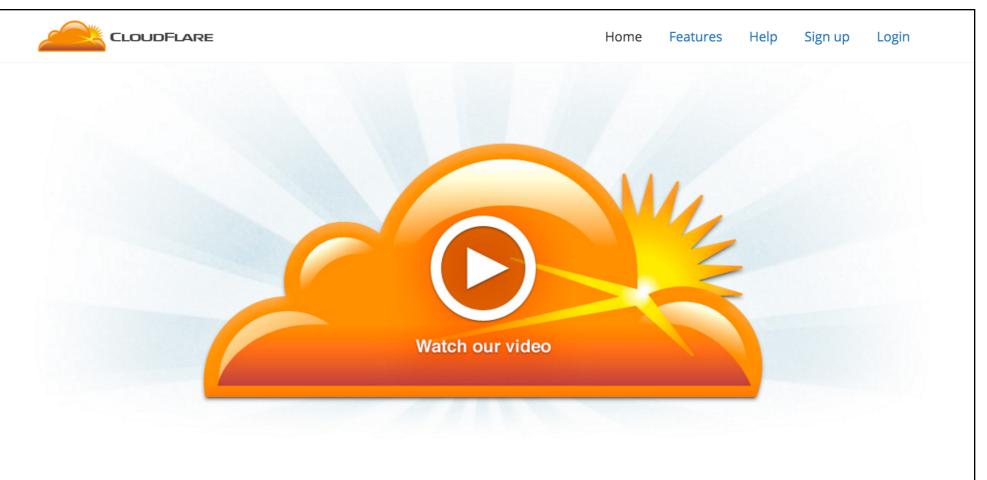

Give us five minutes and we'll **supercharge** your website.

```
class ="ui container"
class ="ui segment"
class ="ui header"
class ="ui image"
class ="ui grid"
class ="ui row"
class ="ui column"
class ="ui table"
class ="ui icon"
```

# Summary of Classes (encountered so far)

Variations: grid

stackable, {number} column (16 for full row)

Variations: segment

raised, stacked, padded, left/center/right aligned, top/middle/bottom aligned, {colour}

Variations: table

striped, single line, celled, collapsing

Variations: sizes of image & icon

mini, tiny, small, medium, large, big, huge, massive